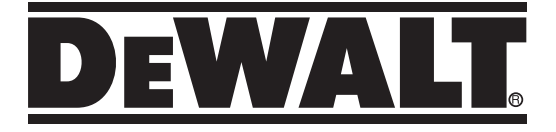

**DCE822G18 12V/18V Laser cu linii încrucişate în 2 puncte DCE825G18 12V/18V Laser cu linii încrucişate în 5 puncte**

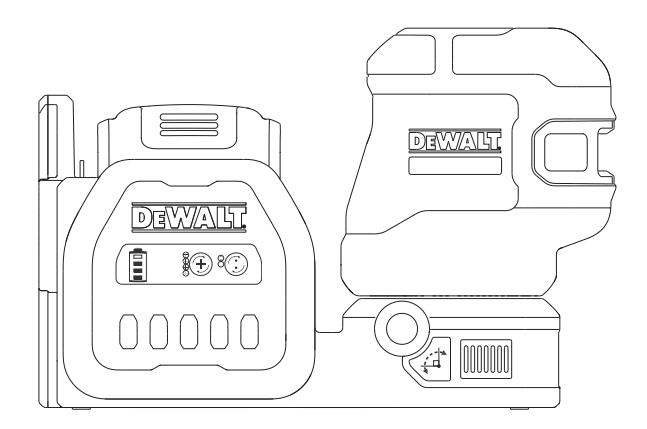

### **402119 - 31 RO**

**Traducere a instrucţiunilor originale**

**www.2helpU.com**

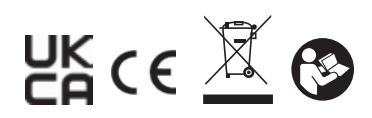

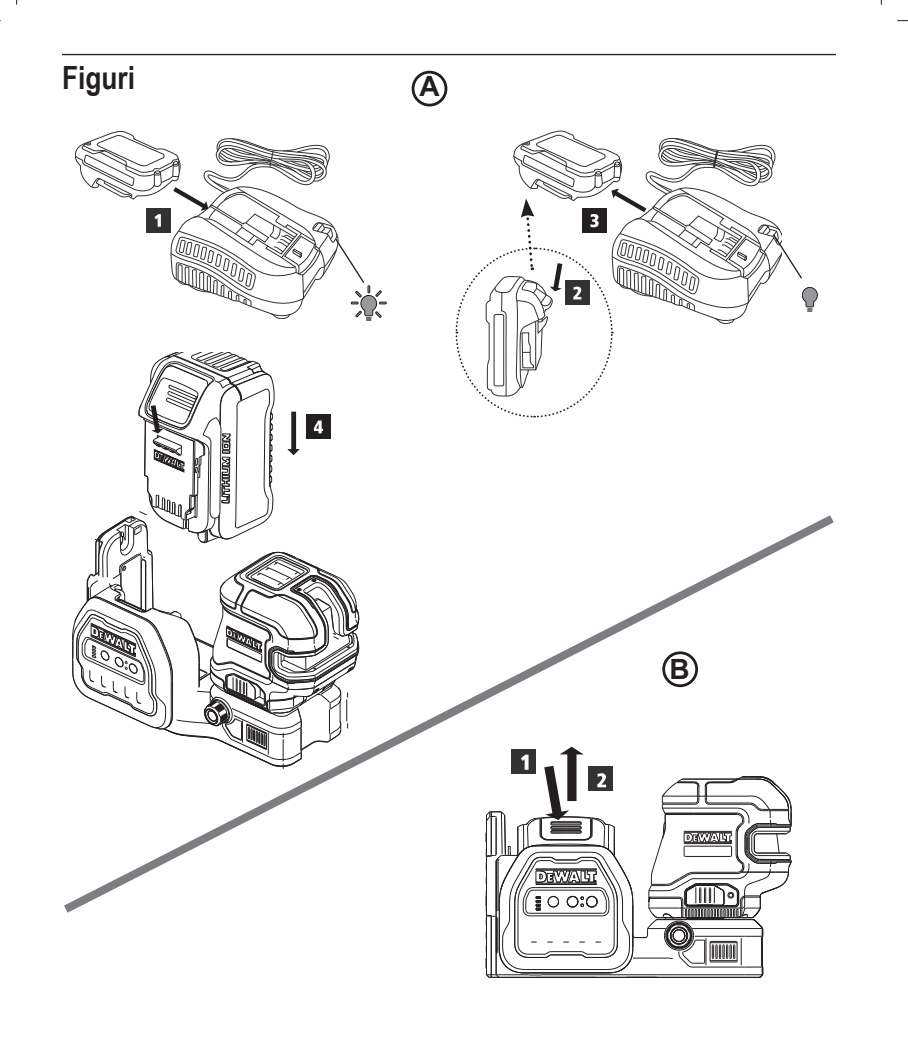

 $\overline{2}$ 

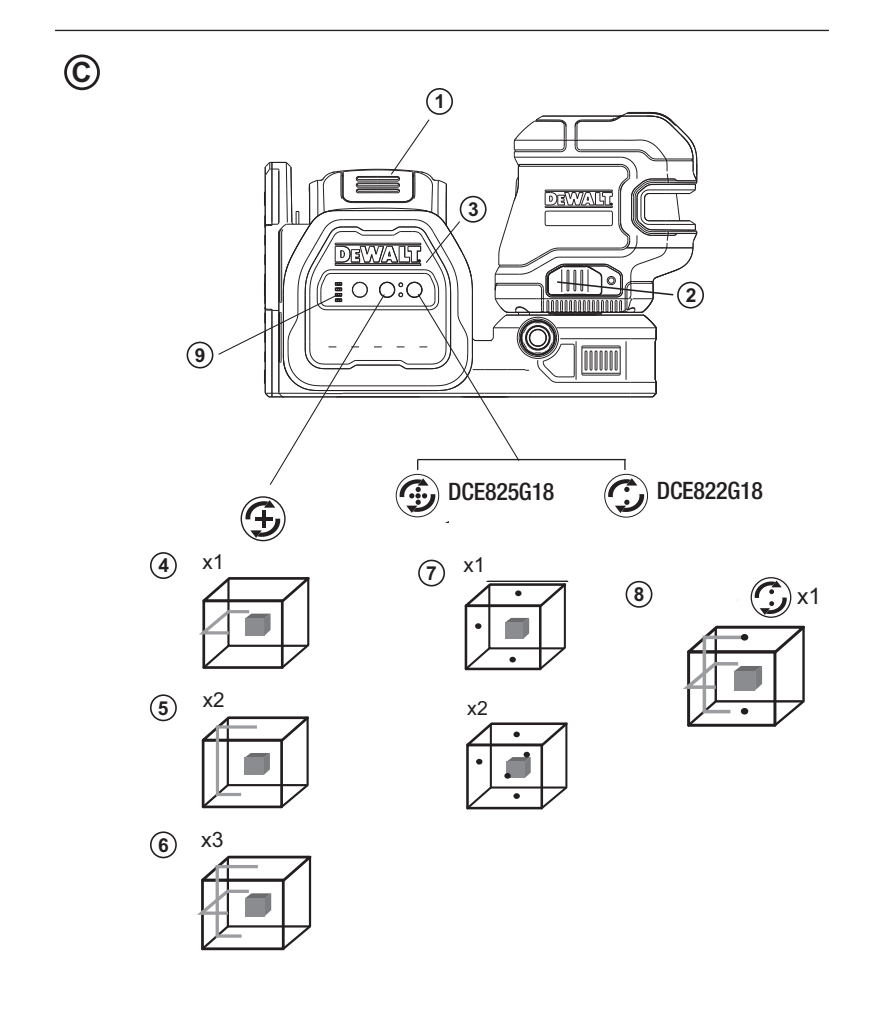

 $\overline{\overline{3}}$ 

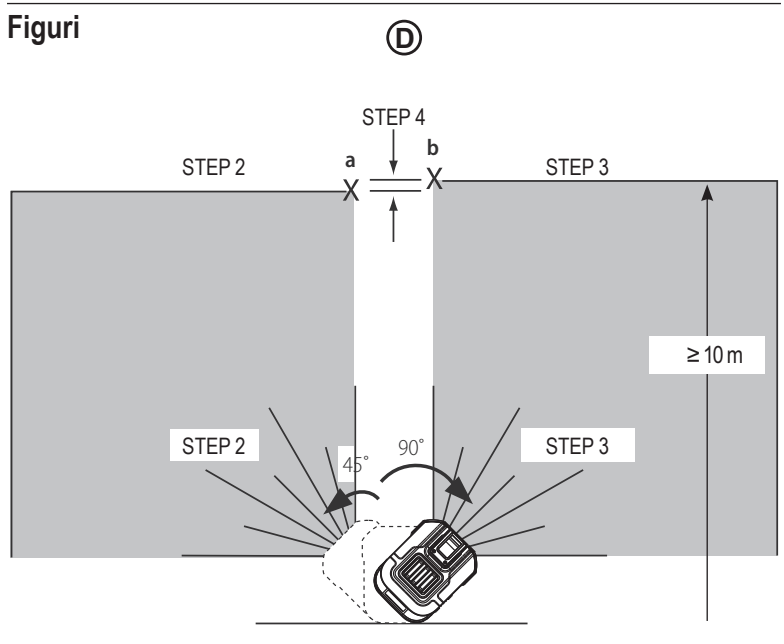

STEP 1

### $\overline{\mathbf{K}}$ ∗  $\geq 10 \,\mathrm{m}$  $\overline{a}$  $\frac{x}{b}$  $\bigcirc$  $\downarrow$  $X + C$  $\frac{x}{b}$  $\circledS$ ↑

 $\overline{\bigoplus}$ 

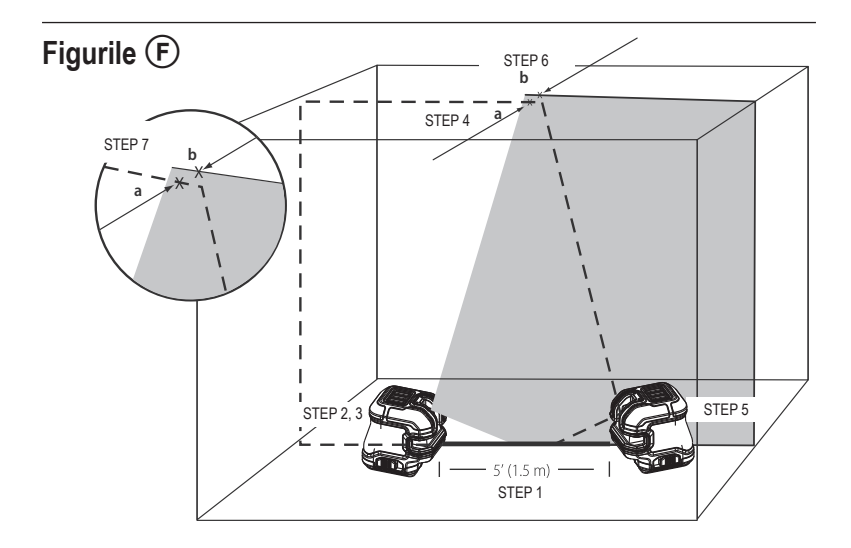

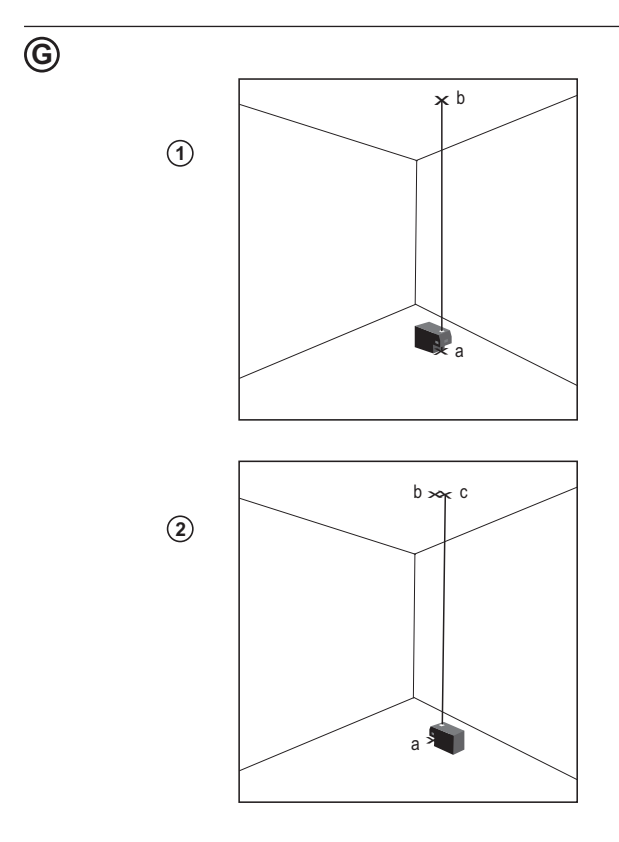

# Figurile  $\overline{\Theta}$

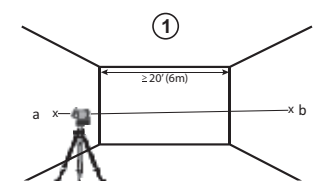

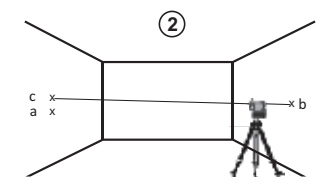

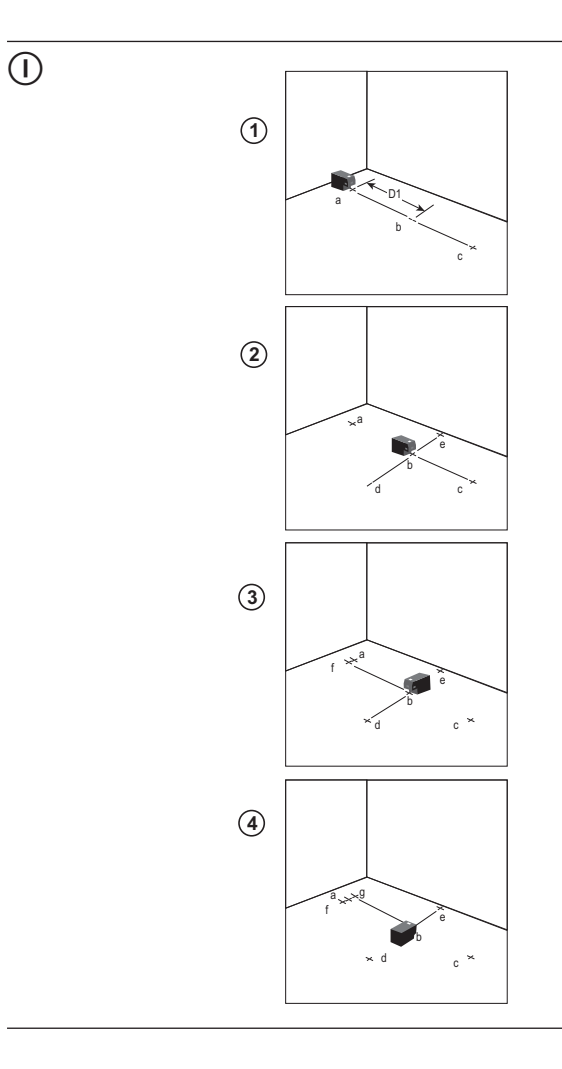

 $\frac{1}{9}$ 

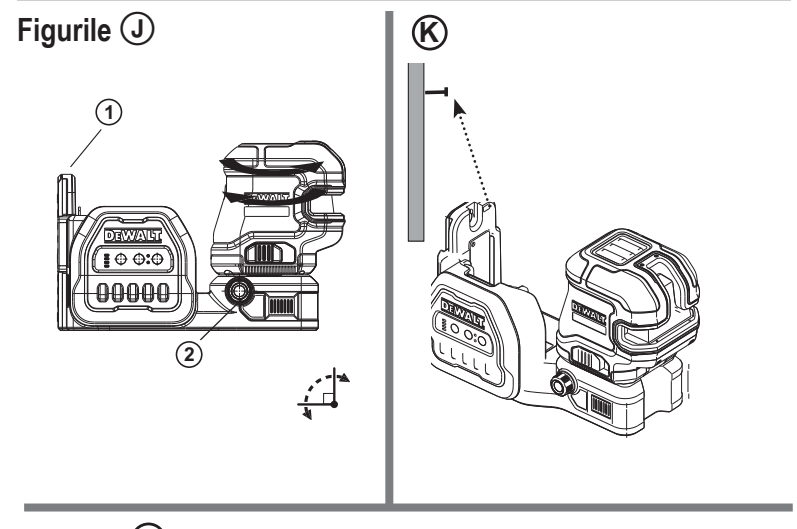

 $\bigcirc$ 

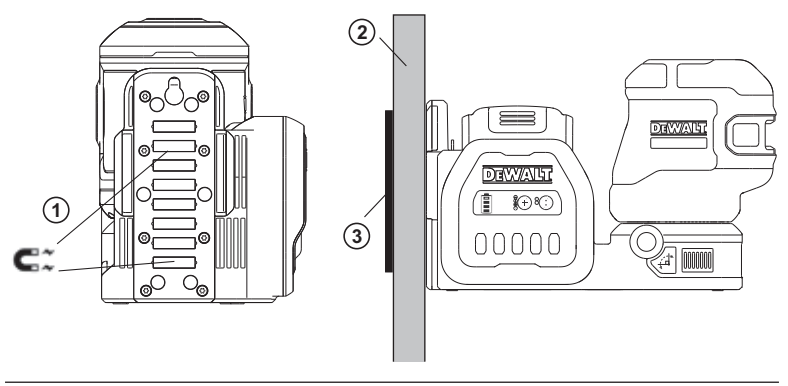

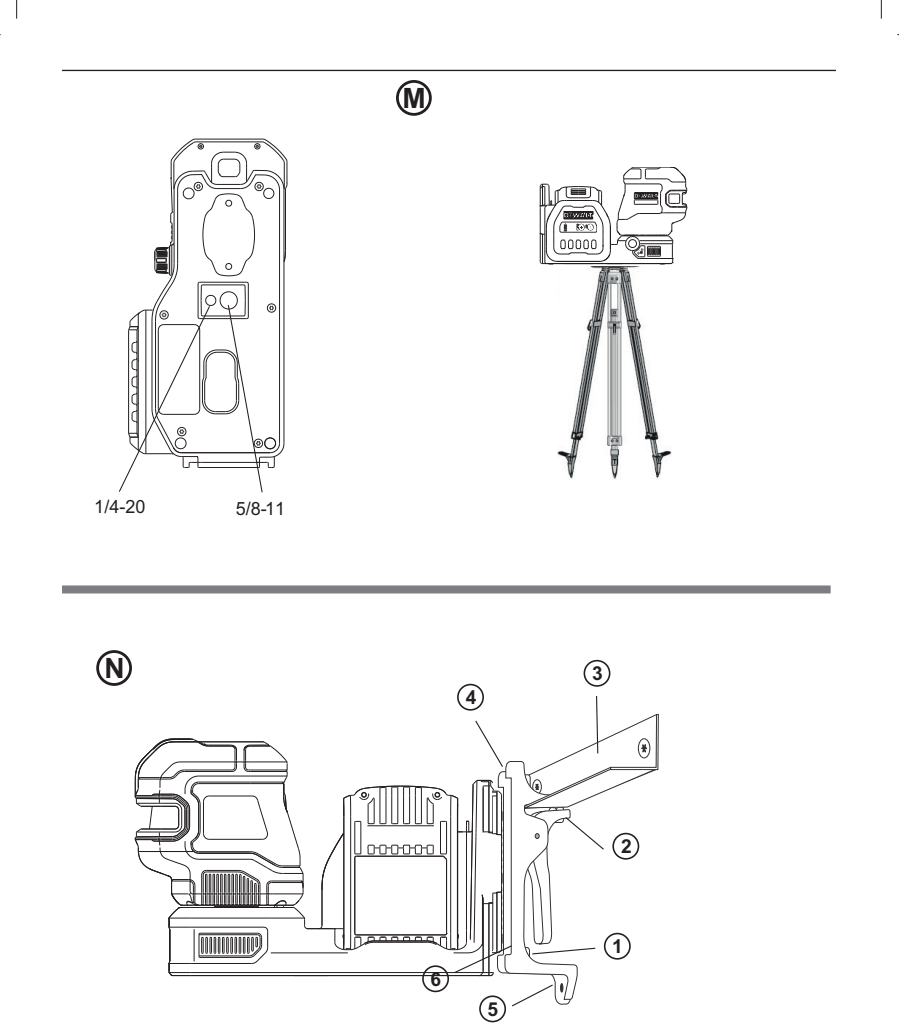

# Figuri

 $\odot$ 

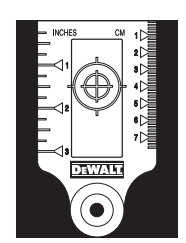

 $\circledR$ 

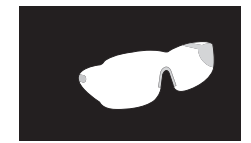

## **Cuprins**

- Informatii despre laser
- Siguranța utilizatorului
- Siguranta acumulatorului
- Alimentarea laserului
- Sfaturi pentru utilizare
- Pornirea laserului
- Verificarea preciziei laserului
- Verificarea calibrării pe teren
- Utilizarea laserului
- **i**ntretinerea
- Depanarea
- Accesorii
- Service și reparații
- Garantie
- Specificaţii

## **Informaţii despre laser**

Laserele cu linii în cruce 2 puncte DCE822G18 şi laserele cu linii în cruce 5 puncte DCE825G18 sunt produse laser Clasa 2. Acestea sunt autonivelante şi pot fi utilizate pentru alinierea orizontală (nivelă) şi verticală (fir cu plumb).

## **Siguranţa utilizatorului**

## **Instrucţiuni de siguranţă**

Definiţiile de mai jos descriu nivelul de importanţă al fiecărui cuvânt de semnalizare. Vă rugăm să cititi manualul şi să fiţi atenţi la aceste simboluri.

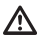

 *PERICOL: Indică o situaţie periculoasă imediată care, dacă nu este evitată, va determina decesul sau vătămarea gravă.*

 *AVERTISMENT: Indică o situaţie potenţial periculoasă care, dacă nu este evitată, ar putea determina decesul sau vătămarea gravă.*

 *ATENŢIE: Indică o situaţie potenţial periculoasă care, dacă nu este evitată, poate provoca vătămarea uşoară sau moderată.*

> *OBSERVAŢIE: Indică o practică necorelată cu vătămarea corporală care, dacă nu este evitată, poate determina daune asupra bunurilor.*

**Dacă aveţi orice întrebări sau comentarii despre această unealtă sau oricare altă unealtă DEWALT, vizitaţi site-ul www.2helpU.com.**

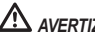

### *AVERTIZARE:*

 *Nu modificaţi niciodată unealta sau vreo componentă a acesteia. Aceasta poate conduce la deteriorarea laserului sau la vătămări corporale.*

## *AVERTISMENT:*

 *Citiţi şi înţelegeţi toate instrucţiunile. Nerespectarea avertizărilor şi a instrucţiunilor poate conduce la electrocutare, incendii şi/sau vătămări grave.*

#### *PĂSTRAŢI ACESTE INSTRUCŢIUNI*

### *AVERTISMENT:*

 *Expunere la radiaţii laser. Nu demontaţi şi nu modificaţi nivela laser.*

 *Înăuntru nu există componente ce pot fi reparate de către utilizator.*

 *Acest fapt poate conduce la vătămarea gravă a ochilor.*

### *AVERTISMENT:*

 *Radiaţii periculoase. Utilizarea altor controale sau reglaje sau efectuarea altor proceduri decât cele specificate în acest manual pot conduce la expunerea periculoasă la radiaţii.*

 *ATENŢIE: Ţineţi degetele la distanţă de placa din spate şi de elementul de fixare atunci când montaţi cu magneţi.*

 *Degetele pot fi prinse.*

 *ATENŢIE: Nu staţi sub laser atunci când acesta este montat în suportul magnetic.*

> *În cazul în care laserul ar cădea, poate surveni vătămarea personală gravă şi deteriorarea de bunuri.*

Eticheta de pe nivela laser poate include următoarele simboluri.

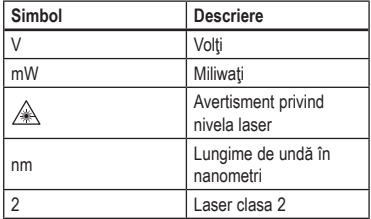

## **Etichete de avertizare**

Pentru confortul și siguranța dumneavoastră, următoarele etichete sunt pe laser.

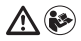

*AVERTISMENT: Pentru a reduce riscul de rănire, utilizatorul trebuie să citească manualul de instrucţiuni.*

 $\wedge$  LASER

*AVERTISMENT: RADIAŢIE LASER. NU PRIVIŢI ÎN FASCICULUL LASER. Produs laser clasa 2.*

*AVERTISMENT: Păreaţi distanţa faţă de magnet.*

 *Magnetul poate perturba funcţionarea stimulatorului cardiac şi poate duce la răniri grave sau la deces.*

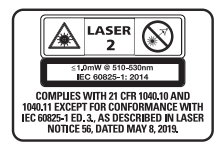

- *În cazul în care echipamentul este utilizat întrun mod care nu este indicat de producător, protecţia furnizată de echipament poate fi afectată.*
- *Nu operaţi laserul în atmosfere explozive, cum ar fi în prezenţa lichidelor, gazelor sau pulberilor inflamabile. Acest aparat poate genera scântei ce pot aprinde pulberile sau vaporii.*
- *Nu păstraţi laserul inactiv la îndemâna copiilor şi a altor persoane neinstruite. Laserele sunt periculoase în mâinile utilizatorilor neinstruiţi.*
- *Operaţiile de service asupra uneltei TREBUIE să fie efectuate de către personal de reparaţii calificat. Reparaţiile sau servisarea efectuate de personal necalificat pot cauza vătămări. Pentru a localiza cel mai apropiat centru de service DEWALT vizitaţi www.2helpU.com.*
- *Nu utilizaţi instrumente optice precum un telescop sau un nivelmetru pentru a vizualiza fasciculul laser. Acest fapt poate conduce la vătămarea gravă a ochilor.*
- *Nu poziţionaţi laserul într-o poziţie ce poate determina pe oricine să privească intenţionat sau neintenţionat în fasciculul laser. Acest fapt poate conduce la vătămarea gravă a ochilor.*
- *Nu poziţionaţi laserul lângă o suprafaţă reflectantă ce poate reflecta fasciculul laser spre ochii cuiva. Acest fapt poate conduce la vătămarea gravă a ochilor.*
- *Opriţi laserul atunci când nu este utilizat. Lăsarea laserului pornit măreşte riscul de a privi în fasciculul laser.*
- *Nu modificaţi în niciun fel laserul. Modificarea uneltei poate conduce la expunerea periculoasă la radiaţii laser.*
- *Nu operaţi laserul în apropierea copiilor şi nu permiteţi copiilor să utilizeze laserul. Acest fapt poate conduce la vătămarea gravă a ochilor.*
- *Nu îndepărtaţi şi nu deterioraţi etichetele de avertizare. În cazul îndepărtării etichetelor, utilizatorul sau alte persoane se pot expune involuntar la radiaţii.*
- *Poziţionaţi stabil laserul pe o suprafaţă orizontală. Dacă laserul cade, acesta se poate deteriora sau pot să apară vătămări grave.*

## **Siguranţa corporală**

- *Fiţi precauţi, fiţi atenţi la ceea ce faceţi şi faceţi uz de regulile de bun simţ atunci când operaţi laserul. Nu utilizaţi laserul atunci când sunteţi obosiţi sau când vă aflaţi sub influenţa drogurilor, alcoolului sau medicaţiei. Un moment de neatenţie în timpul operării laserului poate conduce la vătămări corporale grave.*
- *Nu vă întindeţi pentru a apuca unealta de lucru. Menţineţi-vă întotdeauna stabilitatea şi echilibrul. Stabilitatea şi echilibrul fac posibil un control mai bun al uneltei în situaţii neaşteptate.*
- *Utilizaţi echipamentul de protecţie. Purtaţi întotdeauna ochelari de protecţie. În funcţie de condiţiile de lucru, utilizarea echipamentului de protecţie, cum ar fi masca de praf, încălţămintea de protecţie antiderapantă, căştile şi dispozitivele de protecţie pentru urechi va reduce vătămarea personală.*

## **Utilizarea şi îngrijirea uneltei**

- *Nu utilizaţi unealta în cazul în care comutatorul Pornit/Oprit/Blocare pentru transport nu porneşte sau nu opreşte laserul. Orice aparat ce nu poate fi controlat cu ajutorul comutatorului este periculoasă şi trebuie să fie reparat.*
- *Urmaţi instrucţiunile din secţiunea Întreţinerea din acest manual. Utilizarea de piese neautorizate sau nerespectarea instrucţiunilor din secţiunea Întreţinerea pot crea un risc de electrocutare sau rănire.*

# **Siguranţa acumulatorului**

### *AVERTIZARE:*

 *Bateriile pot exploda sau pot prezenta scurgeri şi pot cauza vătămări sau incendii. Pentru a reduce acest risc:*

- *Respectaţi cu atenţie toate instrucţiunile şi avertizările de pe eticheta acumulatorului şi de pe ambalaj, precum şi pe cele din manualul privind Siguranţa acumulatorului.*
- *Nu aruncaţi acumulatorii în foc.*
- *Nu păstraţi acumulatorii la îndemâna copiilor.*
- *Scoateţi acumulatorii atunci când dispozitivul nu este în uz.*
- *Utilizaţi numai încărcătorul specificat pentru reîncărcarea acumulatorului dvs.*
- *Deconectaţi acumulatorul de la laser înainte de efectuarea oricăror reglaje, schimbarea accesoriilor sau depozitarea laserului. Astfel de măsuri preventive de siguranţă reduc riscul pornirii accidentale a laserului.*
- *Utilizaţi laserul exclusiv împreună cu acumulatorii specificaţi. Utilizarea altor acumulatori poate genera riscuri de vătămare şi incendiu.*
- *În condiţii de utilizare incorectă, este posibil să fie evacuat lichid din acumulator; evitaţi contactul cu acesta. În cazul în care survine contactul accidental, clătiţi cu apă. În cazul în care lichidul intră în contact cu ochii, consultaţi de urgenţă medicul. Lichidul evacuat din acumulator poate cauza iritaţii sau arsuri.*
- *Nu folosiţi un acumulator sau o unealtă laser care este deteriorată sau modificată. Bateriile deteriorate sau modificate pot avea un comportament imprevizibil care rezultă în foc, explozie sau risc de rănire.*
- *Nu expuneţi acumulatorul sau unealta la foc sau temperatură excesivă. Expunerea la foc sau la temperaturi mai mari de 265 °F (130 °C) poate cauza explozia acestuia.*

• *Respectaţi toate instrucţiunile de încărcare şi nu încărcaţi acumulatorul sau unealta în afara intervalul de temperatură specificat în instrucţiuni. Încărcarea necorespunzătoare sau la temperaturi care nu sunt în intervalul specificat poate deteriora acumulatorul şi poate creşte riscul de incendiu.*

## **Alimentarea laserului**

Acest laser poate fi alimentat fie de un acumulator Li-ion DEWALT de 12 V sau 18 V.

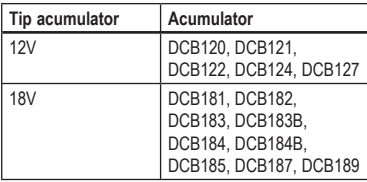

*Utilizarea oricăror alţi acumulatori poate genera risc de incendiu.*

## **Încărcarea bateriei de tip Li-ion**

1 Dacă acumulatorul DEWALT Li-ion de 12V/18V este montat în laser, scoateți-l.

- În timp ce apăsați pe butonul de eliberare a acumulatorului (Figura B) (1), trageti acumulatorul în sus pentru a-l desprinde din laser.
- Trageţi în continuare de acumulator şi scoateti-l din unealtă complet (Figura B) (2).
- **2** Introduceti cablul de alimentare la o priză electrică.

**3** Introduceți acumulatorul în încărcător până când se blochează pe poziție (Figura (A) 1). Pe încărcător, indicatorul luminos va clipi pentru a vă informa că acumulatorul este încărcat.

4 După ce acumulatorul este încărcat complet (indicatorul luminos al încărcătorului nu mai clipeste), apăsați lung butonul de eliberare

a acumulatorului (Figura (A) (2) si scoateti acumulatorul din încărcător (Figura (A) 3).

5 Introduceți acumulatorul în unitatea laser până când se fixează pe poziție (Figura  $(A)$   $(A)$ ).

### **Vizualizarea indicatorului de baterie**

Când laserul este pornit, indicatorul nivelului bateriei de pe tastatură (FiguraC <sup>(3)</sup> indică câtă putere mai are acumulatorul.

- LED-ul inferior se va aprinde şi va clipi atunci când nivelul acumulatorului este scăzut (10 %). Este posibil ca laserul să continue să functioneze pentru o perioadă scurtă de timp în timp ce acumulatorii continuă să se descarce, dar fasciculul(ele) se va/vor diminua rapid.
- După ce acumulatorul Li-ion 12V/18V este încărcat şi laserul este pornit din nou, fasciculele laser vor reveni la luminozitate maximă, iar nivelul indicatorului bateriei va indica capacitatea maximă.
- Dacă toate cele 4 LED-uri ale indicatorului pentru nivelul de încărcare rămân aprinse, aceasta înseamnă că laserul nu este complet închis. Când laserul nu este utilizat, asigurați-vă că comutatorul Pornire/Oprire/Blocare pentru transport se află la STÂNGA, în poziția Blocat/ OPRIT (Figura  $\mathbb{O}(2)$ ).

## **Sfaturi pentru utilizare**

- Pentru a extinde durata de viată a acumulatorului la fiecare încărcare, opriți laserul atunci când nu este în functiune.
- Pentru a asigura precizia aplicatiilor efectuate, verificați cât mai des calibrarea laserului. Consultaţi *Verificarea preciziei laserului*.
- Înainte de a încerca să utilizați laserul, asigurațivă că este poziţionat în siguranţă, pe o suprafaţă netedă, plană şi stabilă, care este dreaptă în ambele direcții.

Pentru sporirea vizibilității fasciculului, utilizați un card țintă laser (Figura (N) și/sau folosiți ochelarii pentru îmbunătăţirea vizibilităţii liniei laser (Figura O) pentru a ajuta la localizarea fasciculului.

## *ATENŢIE:*

 *Pentru a reduce riscul de vătămare corporală gravă, nu priviţi niciodată direct în fasciculul laser, chiar dacă purtaţi sau nu aceşti ochelari. Consultaţi Accesorii pentru informaţii importante.*

- Marcati întotdeauna centrul fasciculului creat de laser.
- Modificările extreme de temperatură pot determina mişcarea sau deplasarea structurilor clădirilor, a trepiedelor metalice, a echipamentelor etc, acest lucru putând afecta precizia. Verificati frecvent acurateţea în timpul lucrului.
- Dacă ati scăpat cumva laserul, verificați-l pentru a vă asigura că este încă calibrat. Consultaţi *Verificarea preciziei laserului*.

## **Pornirea laserului**

Asezati laserul pe o suprafată netedă și dreaptă. Glisati comutatorul de blocare a alimentării / transportului  $\left( \widehat{c} \right)$  (2) la dreapta pentru a debloca/ porni laserul.

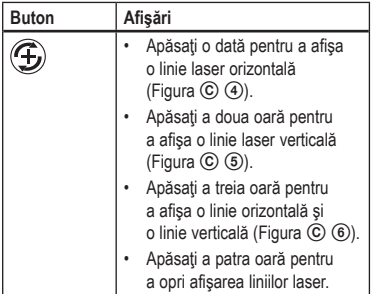

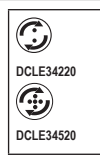

Apăsați o dată pentru a afişa puncte deasupra, în fata și dedesubtul laserului (Figura  $\circled{C}$ ). Apăsați a doua oară pentru

a opri afişarea punctelor.

Puteți utiliza  $\mathbb G$  si  $\mathbb G$  /  $\mathbb G$  împreună pentru a utiliza puncte și linii laser. De exemplu, dacă apăsați **S** de trei ori și  $\mathbb{G}/\mathbb{G}$  o dată, laserul va afișa linii încrucișate și două puncte (Figura C 8). Când laserul nu este utilizat, glisati comutatorul Blocare alimentare/transport la stânga în pozitia Oprit/Blocat. În cazul în care comutatorul de blocare Alimentare/Transport nu este în poziţia de blocare toate cele 4 LED-uri vor clipi continuu pe indicatorul bateriei.

## **Verifi carea preciziei laserului**

Uneltele laser sunt sigilate şi calibrate în fabrică. Este recomandat să efectuați o verificare a preciziei înainte de a utiliza laserul pentru prima dată (în cazul în care laserul a fost expus la temperaturi extreme) si apoi să la intervale regulate pentru a asigura că munca dvs. este realizată cu precizie. Atunci când efectuați oricare dintre verificările preciziei listate în acest manual, urmaţi aceste indicaţii:

- Utilizaţi cea mai mare suprafaţă/distanţă posibilă, cea mai apropiată de distanţa de operare. Cu cât suprafata/distanta este mai mare, cu atât este mai usor să măsurați precizia laserului.
- Asezați laserul pe o suprafață netedă, dreaptă şi stabilă, care este la acelaşi nivel în ambele directii.
- Marcaţi centrul fasciculului laser.

## **Verifi carea calibrării pe teren**

### **Verificarea preciziei - Fasciculul orizontal, direcţia de scanare (Fig. D)**

Verificarea calibrării scanării pe orizontală a laserului necesită existența a doi pereți situați la o distanță de cel puțin 30' (9 m). Este important ca verificarea calibrării să se facă pe o distanţă care să nu fie mai mică decât distanta la care va fi utilizată unealta pentru efectuarea aplicatiilor.

1. Atasati laserul la marginile unui perete cu ajutorul suportului pivotant.

Asiguraţi-vă că laserul este orientat drept înainte.

- 2. Porniți la fasciculul laser orizontal și pivotați laserul cu aproximativ 45˚, astfel încât dreapta liniei laser loveste peretele opus la o distantă de cel puțin 30' (9 m). Marcați centrul fasciculului (a).
- 3. Pivotati laserul la aproximativ 90° pentru a aduce capătul cel mai din stânga al liniei laser în jurul semnului făcut la pasul 2. Marcați centrul fasciculului (b).
- 4. Măsurați distanța pe verticală dintre marcaje.
- Dacă măsurătorile sunt mai mari decât valorile de mai jos, laserul trebuie reparat la un centru de service autorizat.

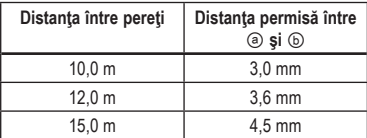

### **Verificarea preciziei - fascicul orizontal, direcţia de pas (Fig. E)**

Verificarea calibrării devierii pe orizontală a laserului necesită existenţa unui singur perete cu o lungime de 30' (9 m).

Este important ca verificarea calibrării să se facă pe o distanţă care să nu fie mai mică decât distanţa la care va fi utilizată unealta pentru efectuarea aplicatiilor.

- 1. Ataşaţi laserul de unul din marginile unui perete cu ajutorul suportului pivotant.
- 2. Porniti fasciculul orizontal al laserului și pivotati laserul spre marginea opusă a peretelui și relativ paralel cu peretele învecinat.
- 3. Marcaţi centrul fasciculului laser în două puncte (a, b) la cel puţin 30' (9 m).
- 4. Montaţi unealta la celălalt capăt al peretelui.
- 5. Porniti fasciculul orizontal al laserului și pivotati laserul înapoi spre marginea inițială a peretelui și relativ paralel cu peretele învecinat.
- 6. Reglati înălțimea laserului în asa fel încât centrul fasciculului să fie aliniat cu cel mai apropiat marcaj (b).
- 7. Marcaţi centrul fasciculului (c) chiar deasupra sau dedesubtul celui mai îndepărtat semn (a).
- 8. Măsurați distanța dintre cele două marcaie (a, c).
- Dacă măsurătorile sunt mai mari decât valorile de mai jos, laserul trebuie reparat la un centru de service autorizat.

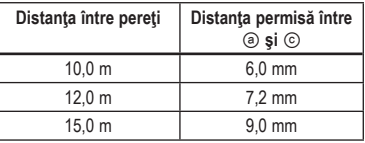

### **Verificarea preciziei - fascicul vertical (Fig. F)**

Verificarea calibrării laserului pe verticală (cu plumb) poate fi efectuată cu precizie atunci când există o înălțime substanțială pe verticală, ideal fiind 20' (6 m), cu o persoană pe podea care să poziţioneze laserul şi alta aproape de tavan care să marcheze pozitia fasciculului. Este important ca verificarea calibrării să se facă pe o distanță care să nu fie mai mică decât distanța la care va fi utilizată unealta pentru efectuarea aplicaţiilor.

- 1. Începeți prin marcarea unei linii 5' (1,5 m) pe podea.
- 2. Porniți fascicolul vertical al laserului și poziționați unitatea la un capăt al liniei, orientat spre linie.
- 3. Reglati unitatea astfel încât fascicul luminos să fie aliniat şi centrat pe linia de pe podea.
- 4. Marcati centrul fascicolului laser pe tavan (a). Marcați centrul fasciculului laser direct pe punctul de mijloc al liniei de pe podea.
- 5. Repoziţionaţi laserul la celălalt capăt al liniei pe podea. Reglati din nou unitatea astfel încât fascicul luminos să fie aliniat și centrat pe linia de pe podea.
- 6. Marcati pozitia fascicolului laser pe plafon (b) direct lângă primul marcaj (a).
- 7. Măsuraţi distanţa dintre cele două marcaje.
- Dacă măsurătorile sunt mai mari decât valorile de mai jos, laserul trebuie reparat la un centru de service autorizat.
- Distanta admisă pe tavan între repere înălțime 2,5 m.

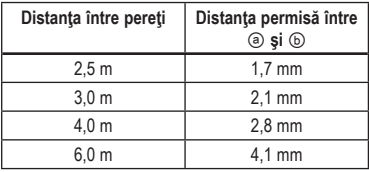

### **Precizia punctului firului cu plumb**

Verificarea calibrării laserului pe verticală (cu plumb) poate fi efectuată cu precizie atunci când există o înălțime substanțială pe verticală, ideal fiind 6 m (20'), cu o persoană pe podea, care să poziţioneze laserul şi altă persoană aproape de plafon, care să marcheze punctul creat de fascicul pe plafon.

- Marcaţi punctul (a) pe podea, aşa cum este prezentat în Figura  $\circled{a}$  (1).
- Porniti laserul și apăsați  $\circled{2}$  o dată pentru a afisa puncte deasupra şi dedesubtul laserului.
- Asezati laserul în asa fel încât punctul de jos să fie centrat peste punctul (a) și marcați centrul punctului de sus de pe tavan ca punctul (b) (Figura  $\circled{G}$  (1)).
- Rotiti laserul la 180°, asigurându-vă că punctul orientat în jos este centrat în continuare pe punctul P1 de pe podea (Figura  $\mathcal{F}$ ).
- Marcaţi centrul punctului de sus pe tavan ca punctul © (Figura  $\textcircled{a}$  2).
- Măsurați distanța dintre punctele (b) și (c).
- Dacă valoarea măsurată de dumneavoastră este mai mare decât Distanta permisă (b) și (c) pentru Distanța dintre tavan și podea corespunzătoare din tabelul următor, laserul trebuie reparat de un centru de service autorizat.

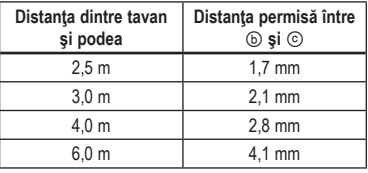

### **Precizia punctului orizontal - Nivelul**

Verificarea calibrării pe orizontală a laserului necesită existența a doi pereți paraleli aflați la o distanță de cel puțin 6 m (20').

- Porniti laserul și apăsați de două ori pentru a projecta puncte deasupra, în fața, dedesubtul și la dreapta şi la stânga laserului.
- Asezati laserul la 2"-3" (5-8 cm) fată de primul perete. Pentru a testa punctul laser frontal, asigurati-vă că partea frontală a laserului este îndreptată spre perete (Figura H #1).
- Marcati pozitia punctului laser pe primul perete ca punctul (a) (Figura H #1).
- Rotiti laserul la 180° si marcati pozitia punctului laser pe al doilea perete ca punctul (b) (Figura H #1).

- Asezați laserul la 2"-3" (5-8 cm) față de al doilea perete. Pentru a testa punctul laser frontal, asiguraţi-vă că partea frontală a laserului este îndreptată spre perete (Figura H #2), și reglați înălțimea unității laser până când punctul laser atinge punctul b.
- Rotiti laserul la 180° și îndreptați punctul laser aproape de punctul (a) de pe primul perete şi marcați punctul (c) (Figura H #2).
- Măsurați distanța pe verticală dintre punctele (a) și (c) pe primul perete.
- Dacă valoarea măsurată de dumneavoastră este mai mare decât Distanta permisă (a) și (c) pentru Distanța dintre pereți corespunzătoare din tabelul următor, laserul trebuie reparat de un centru de service autorizat.
- Repetaţi paşii de la 2 la 8 pentru a verifica precizia punctului din dreapta şi apoi a celui din stânga, asigurându-vă că punctul laser pe care îl testati este cel îndreptat spre fiecare perete.

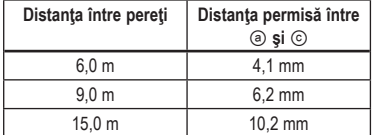

### **Precizia punctului orizontal - Simetria**

Pentru verificarea calibrării nivelului unității laser aveți nevoie de o cameră de cel putin 20' (6 m) lungime. Toate marcajele pot fi realizate pe podea poziționând o tintă în fața fasciculului orizontal sau a fasciculului în unghi și transferând pozitia lor pe podea.

OBSERVATIE: Pentru a asigura precizia, distantele (D1) dintre punctele (a) la (b), (b) la (c), (b) la (d) şi (b) la (e) trebuie să fie egale.

• PORNIȚI laserul și apăsați o dată pentru a proiecta punctele de deasupra, din faţa şi dedesubtul laserului.

- Marcati punctul (a) pe podea, la o margine a camerei, aşa cum este prezentat în Figura I #1.
- Aşezaţi laserul în aşa fel încât punctul de jos să fie centrat peste punctul (a) și asigurați-vă că punctul îndreptat în față este orientat spre marginea opusă a camerei (Figura I #1).
- Utilizând o tintă pentru a transfera poziția punctului frontal de pe perete pe podea, marcați punctul (b) pe podea şi apoi punctul (c) pe podea  $(Fiqura | #1)$ .
- Mutati laserul în punctul (b) și aliniați punctul frontal orizontal cu punctul c din nou (Figura I #2).
- Utilizând o tintă pentru a transfera poziția punctului frontal orizontal de pe perete pe podea, marcati pozitia celor două fascicule ca punctele(d) şi (e) pe podea (Figura I #2).
- Rotiti laserul la 90° asa încât punctul frontal orizontal să fie aliniat cu punctul e (Figura I #3).
- Marcati pozitia primului fascicul ca punctul (f) pe podea, cât mai aproape posibil de punctul (a) (Figura I #3).
- Măsuraţi distanţa dintre punctele (a) şi (f)  $(Fiqura | #3)$ .
- Dacă valoarea măsurată este mai mare decât Distanta permisă dintre (a) și (f) pentru Înălțimea corespunzătoare (D1), laserul trebuie reparat la un centru de service autorizat.
- Rotiti laserul la 180° asa încât punctul frontal orizontal să fie aliniat cu punctul e (Figura I #4).
- Marcati pozitia celui de-al doilea fascicul ca punctul (g) pe podea, cât mai aproape posibil de punctul (a) (Figura I #4).
- Măsurati distanta dintre punctele (a) și (g) (Figura I #4).
- Dacă valoarea măsurată este mai mare decât Distanta permisă dintre (a) și (g) pentru Înălțimea corespunzătoare (D1), laserul trebuie reparat la un centru de service autorizat.

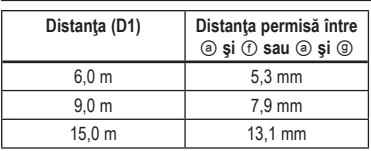

# **Utilizarea laserului**

### **Nivelarea laserului**

Atâta timp cât laserul este calibrat corespunzător, acesta se va autonivela. Fiecare laser este calibrat din fabrică pentru a indica corect nivelul atât timp cât este asezat pe o suprafață dreaptă cu o înclinație medie de ± 4°. Nu este necesară reglarea manuală. Dacă laserul a fost înclinat atât de mult încât nu poate să se autoniveleze (> 4°), fasciculul laser va lumina intermitent. Există două secvente intermitente asociate cu starea în afara limitei.

- Între 4° şi 10° fasciculele clipesc cu un ciclu de clipire constantă
- La unghiuri mai mari de 10° fasciculele clipesc cu un ciclu de trei clipiri.

Când fasciculele sunt intermitente NU SUNT LA NIVEL (SAU LA PLUMB) ŞI NU TREBUIE UTILIZATE PENTRU DETERMINAREA SAU MARCAREA NIVELULUI SAU PLUMBULUI.

Încercaţi să aşezaţi laserul pe o suprafaţă mai dreaptă.

### **Utilizarea suportului pivotant**

Laserul are un suport magnetic pivotant (Figura  $\odot$   $\odot$ ) ataşat permanent de unitate.

## *AVERTISMENT:*

 *Aşezaţi laserul şi/sau suportul pentru montat pe perete pe o suprafaţă stabilă. În cazul în care laserul ar cădea, poate surveni vătămarea personală gravă şi deteriorarea de bunuri.*

Suportul are o fantă pentru montai (Figura (K)) care permite unităţii să fie atârnată de un cui sau un şurub pe orice tip de suprafaţă.

Suportul are un buton de reglare fină (Figura ① ②) pentru a vă ajuta să aliniați fasciculele laser.

Asezați unitatea pe o suprafață plană și rotiți butonul spre dreapta pentru a muta fasciculele spre dreapta sau rotiți butonul spre stânga pentru a deplasa fasciculele spre stânga.

Suportul este dotat cu magneti (Figura  $(D \nI)$ ), care permit montarea unității pe orice suprafață verticală din otel sau fier. Câteva exemple comune de suprafete pretabile ar fi stâlpii de sustinere din otel, ramele din otel ale usilor si profile din otel. Înainte de a ataşa suportul cu pivotare la un elemente de fixare (Figura $(D (2))$ , asezati placa de metalul (Figura  $\mathbb O$  3) pe partea opusă a elementului de fixare.

## **Întreţinerea**

- Pentru a asigura precizia operatiunilor efectuate, verificaţi periodic calibrarea laserului.
- Consultaţi *Verificarea în teren a calibrării*.
- Verificarea calibrării şi alte reparaţii de întreţinere pot fi efectuate de centrele de service DEWALT.
- Atunci când nu utilizați laserul, depozitați-l în valiza de depozitare şi transport furnizată. Nu depozitaţi laserul la temperaturi mai mici de -20 ˚C sau mai mari de 60 ˚C.
- Nu depozitaţi laserul în valiză dacă acesta este ud. Laserul trebuie uscat mai întâi cu o cârpă moale şi uscată înainte de depozitare.

## **Curăţarea**

Părțile exterioare din plastic pot fi curătate cu o cârpă umedă. Deși aceste părți sunt rezistente la solvenți, nu utilizaţi NICIODATĂ solvenţi. Utilizaţi o cârpă moale şi uscată pentru a îndepărta umezeala de pe unealtă înainte de a o depozita.

## **Depanarea**

### **Laserul nu mai porneşte**

- Încărcati complet acumulatorul și reinstalați-l în unitatea laser.
- Dacă unitatea laser ajunge la o temperatură de peste 120 ˚F (50 ˚C), aceasta nu va PORNI. Dacă laserul a fost depozitat la temperaturi foarte ridicate, lăsați-l să se răcească. Laserul nu va fi deteriorat dacă apăsaţi comutatorul de pornire/oprire înainte ca acesta să se ajungă la temperatura corespunzătoare de operare.

### **Fasciculul laser luminează intermitent**

Lasere sunt concepute să se autoniveleze de până la o medie de 4° în toate directiile. Dacă laserul este înclinat atât de mult încât mecanismul intern nu se poate autonivela, fasciculele laser vor pâlpâi - limita de înclinare a fost depăşită. FASCICULELE CARE PÂLPÂIE NU SUNT LA NIVEL SAU LA PLUMB ŞI NU TREBUIE UTILIZATE PENTRU DETERMINAREA SAU MARCAREA NIVELULUI SAU PLUMBULUI. Încercați să așezați laserul pe o suprafață mai dreaptă.

### **Fasciculele laser nu se opresc din mişcare**

Laserul este un instrument de precizie. De aceea, dacă nu este poziţionat pe o suprafaţă stabilă (şi fixă), laserul va continua să încerce să caute nivelul. Dacă fasciculul nu se opreste din miscare, încercați să aşezaţi laserul pe o suprafaţă mai dreaptă. De asemenea, asiguraţi-vă că suprafaţa este relativ plată pentru ca laserul sa fie stabil.

### **LED-urile de la indicatorul bateriei sunt intermitente**

Când toate cele 4 LED-uri luminează intermitent continuu pe indicatorul bateriei aceasta indică faptul că unitatea nu a fost pe deplin oprită prin comutatorul de Alimentare/Blocare transport (Figura  $\mathbb{C}$   $\mathbb{Q}$ ). Comutatorul Alimentare/Blocare transport trebuie întotdeauna plasat în pozitia Blocat/Oprit atunci când laserul nu este utilizat.

## **Accesorii**

Laserul este echipat cu filete interioare de 1/4 - 20 şi 5/8 - 11 situate pe partea inferioară a unităţii  $(Figura$   $$ 

Acesta are rolul de a permite montarea accesoriilor DeWALT prezente sau viitoare. Folositi doar accesorii DeWALT destinate utilizării cu acest produs. Urmați instructiunile ce însotesc accesoriile.

## *AVERTISMENT:*

 *Deoarece accesoriile, altele decât cele oferite de DEWALT, nu au fost testate pentru acest produs, folosirea unor astfel de accesorii cu această unealtă poate fi periculoasă. Pentru a reduce riscul de vătămare, trebuie utilizate exclusiv accesorii recomandate DEWALT împreună cu acest produs.*

Dacă aveţi nevoie de asistenţă în identificarea oricărui accesoriu, vă rugăm să contactați cel mai apropiat centru de service DEWALT sau să mergeți la www.2helpU.com.

## **Cardul ţintă**

Unele kit-uri laser includ un card tintă pentru laser, (Figura O) pentru a ajuta la localizarea şi marcarea fasciculului laser. Cardul tintă îmbunătăteste vizibilitatea fasciculului laser pe măsură ce fasciculul trece peste card. Cardul este marcat cu scale standard si metrice. Fasciculul laser trece prin plasticul roşu şi reflectă banda reflectorizantă pe partea din spate. Magnetul din partea de sus a cardului este conceput pentru a ţine cardul ţintă pe şinele pentru tavan sau la elementele de fixare din otel pentru a determina pozitiile pentru fir de plumb si nivelă. Pentru obtinerea celor mai bune rezultate

atunci când utilizati tinta, emblema DEWALT ar trebui să fie cu faţa înspre dumneavoastră.

### **Ochelarii pentru îmbunătăţirea vizibilităţii liniei laser**

Anumite kit-uri laser includ ochelari pentru îmbunătățirea vizibilității liniei laser (Figura (P)). Acesti ochelari îmbunătătesc vizibilitatea fasciculului laser în condiții de lumină puternică sau pentru distanțele lungi, atunci când laserul este utilizat pentru aplicații în interior. Acești ochelari nu sunt necesari pentru operarea laserului.

## *ATENŢIE:*

 *Aceşti ochelari nu sunt ochelari de protecţie omologaţi şi nu trebuie purtaţi atunci când operaţi alte unelte. Aceşti ochelari nu împiedică fasciculul laser de a pătrunde în ochii dumneavoastră.*

## *ATENŢIE:*

 *Pentru a reduce riscul de vătămare corporală gravă, nu priviţi niciodată direct în fasciculul laser, chiar dacă purtaţi sau nu aceşti ochelari.*

### **Montare pe plafon**

Suportul de montare pe plafon (Figura  $(\mathbb{N} \cap \mathbb{N})$ , dacă este inclus, oferă mai multe opțiuni de montare pentru laser. Suportul pentru montare pe tavan are la un capăt o clemă (Figura  $\mathbb{N}$   $\mathbb{Q}$ ) care poate fi fixată într-un colt al peretelui pentru montarea tavanelor suspendate (Figura  $(\mathbb{N})$  3). La fiecare capăt al suportului de prindere pe perete există un orificiu pentru surub (Figura  $\overline{N}$ )  $\overline{4}$ ) si  $\overline{N}$ )  $\overline{5}$ ) permitând acestuia să fie atasat de orice suprafață pe care există un cui sau un şurub.

Odată ce suportul pentru tavan este fixat, placa sa metalică asigură o suprafaţă de care poate fi ataşat suportul magnetic pivotant (Figura  $(N)$   $(6)$ ). Pozitia laserului poate fi ajustată acum glisând suportul pivotant magnetic în sus sau în jos pe suportul de perete.

## **Service şi reparaţii**

 **OBSERVAŢIE:** *Dezasamblarea laserului(laserelor) va anula toate garanţiile produsului.*

Pentru asigurarea SIGURANTEI și FIABILITĂTII produsului, reparațiile, întreținerea și reglajele trebuiesc efectuate de centrele de service autorizate. Reparatiile sau servisarea efectuate de personal necalificat pot cauza răniri. Pentru a localiza cel mai apropiat centru de service DEWALT vizitaţi **www.2helpU.com**.

## **Garanţie**

Accesaţi **www.2helpU.com** pentru cele mai recente informații despre garanție.

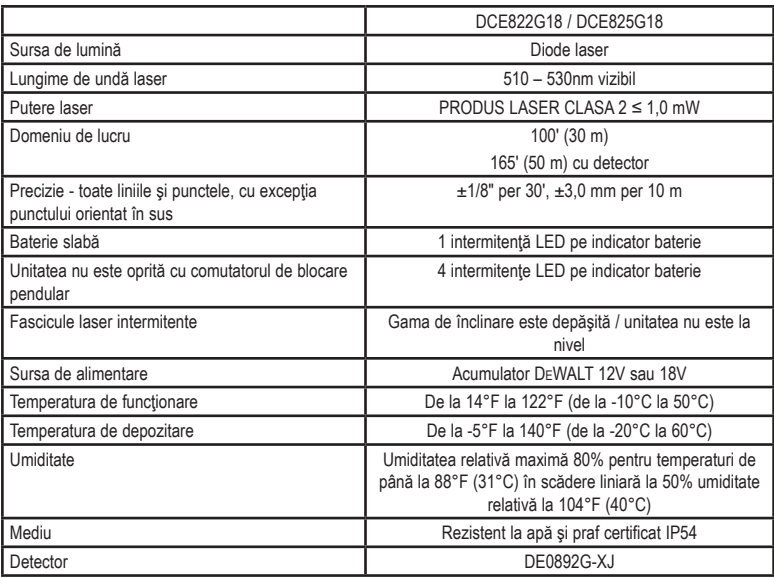

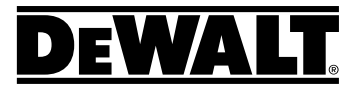

Stanley Black & Decker Romania SRL Phoenicia Business Center Strada Turturelelor Nr. 11A, Etaj 4 Module 12-15, Sect. 3, Bucuresti Tel: +4021.320.61.05 Fax: +4037 225 36 84 Email: Office.Bucharest@sbdinc.com

#### Garantie legală de conformitate<sup>1</sup> pentru produsele Stanley Black & Decker

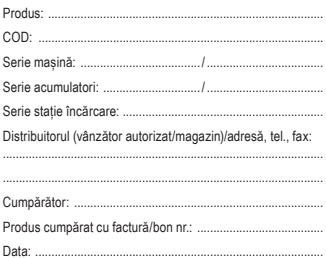

Cumpărătorul a fost informat asupra caracteristicilor si a domeniului de utilizare ale produsului. S-a efectuat proba de functionare a produsului, a fost instruit cumpărătorul cu privire la modul de functionare si normele de sigurantă a muncii, s-a predat produsul împreună cu accesoriile în perfectă stare de funcționare, s-au predat instrucțiunile în limba română privind transportul, depozitarea, utilizarea si întretinerea. S-a verificat corectitudinea datelor înscrise în garantia legală de conformitate "Documentul").

#### Condițiile de garanție de mai jos fac parte din prezentul document și au fost luate la cunoștință de către Cumpărător.

Persoana care aduce produsul și prezintă actele de proprietate (Documentul si factura sau bonul fiscal în original sau in copie) este considerată împuternicită să reprezinte proprietarul în relația cu distribuitorul (vânzătorul) autorizat. Conform prevederilor legale<sup>2</sup>, consumatorii (consumator orice persoană fizică sau grup de persoane fizice constituite în asociatii, care actionează în scopuri din afara activitătii

sale comerciale, industriale sau de productie, artizanale ori liberale), într-un termen de doi ani de la livrarea produsului (termen de garantie legală), vor avea dreptul:

- să ceară repararea produsului sau înlocuirea acestuia. fără plată, într-o perioadă de timp rezonabilă ce nu poate depăsi 15 zile calendaristice de la data la care a fost adusă la cunostintă lipsa conformitătii sau a predat produsul vânzătorului ori persoanei desemnate de acesta pe baza unui document de predare-preluare, cu exceptia situatiei când această măsură este imposibilă (dacă nu se pot asigura produse identice pentru înlocuire) sau disproportionată (dacă impune costuri nerezonabile vânzătorului):
- să ceară reducerea corespunzătoare a pretului sau rezolutiunea contractului în cazul în care nu beneficiază de repararea sau înlocuirea produsului sau măsurile reparatorii nu au fost luate într-o perioadă rezonabilă. Rezolutiunea nu este posibilă dacă lipsa conformitătii este minoră:
- să aleagă între înlocuirea produsului sau rezolutiunea contractului în cazul în care produsele de folosintă îndelungată (produs complex, constituit din piese si subansambluri, proiectat si construit pentru a putea fi utilizat pe durată medie de utilizare și asupra căruia se pot efectua reparații sau activități de întreținere) defecte în termenul de garanție legală nu pot fi reparate sau durata cumulată de nefunctionare din cauza deficientelor apărute în termenul de garantie legală depăseste 10% din durata acestui termen.

După expirarea termenului de doi ani mentionat mai sus, consumatorii pot pretinde remedierea sau înlocuirea produselor care nu pot fi folosite în scopul pentru care au fost realizate ca urmare a unor vicii ascunse apărute în cadrul duratei medii de utilizare, în conditiile legii. Pentru produsele a căror durată medie de utilizare este mai mică de doi ani, termenul de doi ani, mentionat mai sus se reduce la această durată.

Garantia legală de conformitate reprezintă protectia iuridică a consumatorului rezultată prin efectul legii în raport cu lipsa de conformitate, reprezentând obligatia legală a vânzătorului față de consumator ca, fâră solicitarea unor costuri suplimentare, să aducă produsul la conformitate, incluzând restituirea prețului plătit de consi repararea sau înlocuirea produsului, dacă acesta nu corespunde condițiilor enunțate în declarațiile referitoare la garanție sau în publicitatea aferentă

Legea nr. 449/2003 privind vânzarea produselor și garantiilor asociate acestora. Ordonanta Guvernului nr. 21/1992 privind protectia consumatorilor

Consumatorul trebuie să informeze vânzătorul despre lipsa de conformitate în termen de două luni de la data la care a constatat-o.

Până la proba contrară, lipsa de conformitate apărută în termen de șase luni de la livrarea produsului se prezumă că a existat la momentul livrării acestuia, cu exceptia cazurilor în care prezumʕia este incompatibilă cu natura produsului sau a lipsei de conformitate.

Durata medie de utilizare a produselor de 6 (sase) ani de la data achizitiei.

Piesele de schimb înlocuite la produs beneficiază de garantie numai în cazul în care acestea au fost montate întrun centru autorizat de întreʕinere ʓi reparaʕii.

În cadrul termenului de garanție, vânzătorul suportă toate costurile privind repararea sau înlocuirea pieselor de schimb executate defecte. Pentru lucrările de reparatie executate se acordă garantie. Garantia nu se extinde asupra accesoriilor consumabilelor (precum baterii, furtunuri, curele, perii colectoare, lanturi, cutite, lance, pistol, cap prindere lamă, role ghidai, cablu alimentare, întinzător lant, buiii, ulei, filtre aer și benzină) care intră în componența produsului, cu excepția cazului în care acestea prezintă vicii ascunse.

Adăugaʕi ulei la generatoarele **Ƚlack & Decker**. Verificaʕi periodic nivelul de ulei al generatoarelor si compresoarelor. Este interzis a se utiliza generatoarele pentru invertoare sau aparate de sudură.

Produsele din gamele **Ƚlack & Decker ʔi Stanley** FatMax sunt de uz gospodăresc (bricolaj) și nu sunt destinate uzului profesional, prestării de servicii sau lucrări către terti.

#### **Situaʖii în care nu vom repara produsele în baza garanʖiei legale de conformitate**

- 1. Nerespectarea de către consumator a conditiilor de transport, manipulare, instalare, depozitare, utilizare (inclusiv scopul utilizării) și întreținere precizate în instructiunile ce însotesc produsul (aplicabil, după caz).
- 2. Defectele care au apărut ca urmare a utilizării unor accesorii ori consumabile care nu sunt originale Stanley Black & Decker Romania ori care nu sunt compatibile cu produsul.
- 3. Produsul prezintă defectiuni cauzate de necunoastere, omitere, neglijentă ori accident.

În cazul în care constatati deteriorări (lovituri/defecte) la produsele Stanley Black & Decker Romania, vă rugăm să vă adresati celui mai apropiat centru service autorizat mentionat la adresa web-site-ului **www.2helpU.com** ori vânzătorului. Utilizatorii MyDeWALT și My STANLEY care își înregistrează în cel mult 28 de zile de la cumpărare produsele pe platformele destinate (**http://www.dewalt.ro/3/, respectiv, http://www.stanleyworks.ro/mystanley**) pot extinde gratuit garanția sculelor până la trei ani. Pentru a beneficia de această garanție este necesară prezentarea dovezii cumpărării, certificatul de garantie și imprimarea certificatului de garanție extinsă. Unele produse sunt excluse, pentru acestea se aplică Termenii și Conditiile DeWALT si Stanley.

#### **Garanʖia acordatĄ persoanelor juridice**

În cazul persoanelor juridice termenul de garantie aplicabil este de un an. Acest termen de garantie este aplicabil tuturor produselor Stanley Black & Decker Romania, respectiv atât produselor pentru uz profesional cât și celor pentru uz gospodăresc (bricolaj).

În cadrul acestui termen, cumpărătorul persoană juridică poate solicita înlocuirea sau repararea produsului.

Situațiile care duc la pierderea garanției legale de conformitate, descrise mai sus, sunt aplicabile si în cazul garantiei acordate persoanelor juridice.

#### **REPARAʕII ÎN PERIOADA DE GARANʕIE**

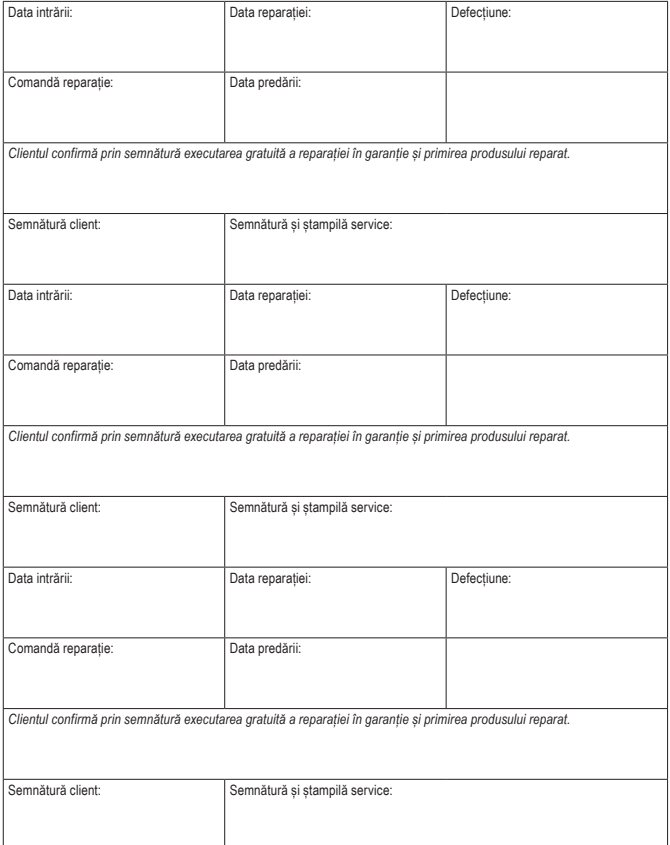

#### **LISTA CENTRELOR SERVICE AUTORIZATE**

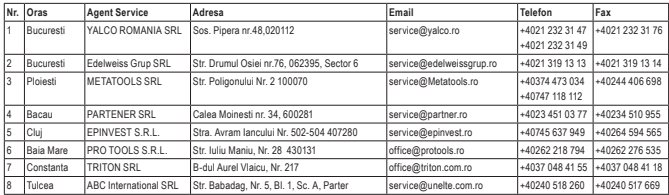